## Jahrbuch 2022 Verein zum Schutz der Bergwelt

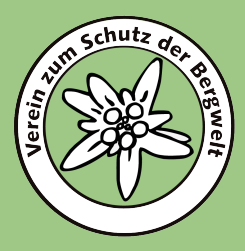

87. Jahrgang

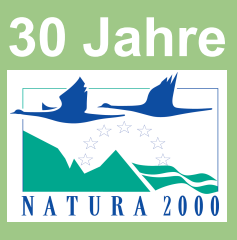

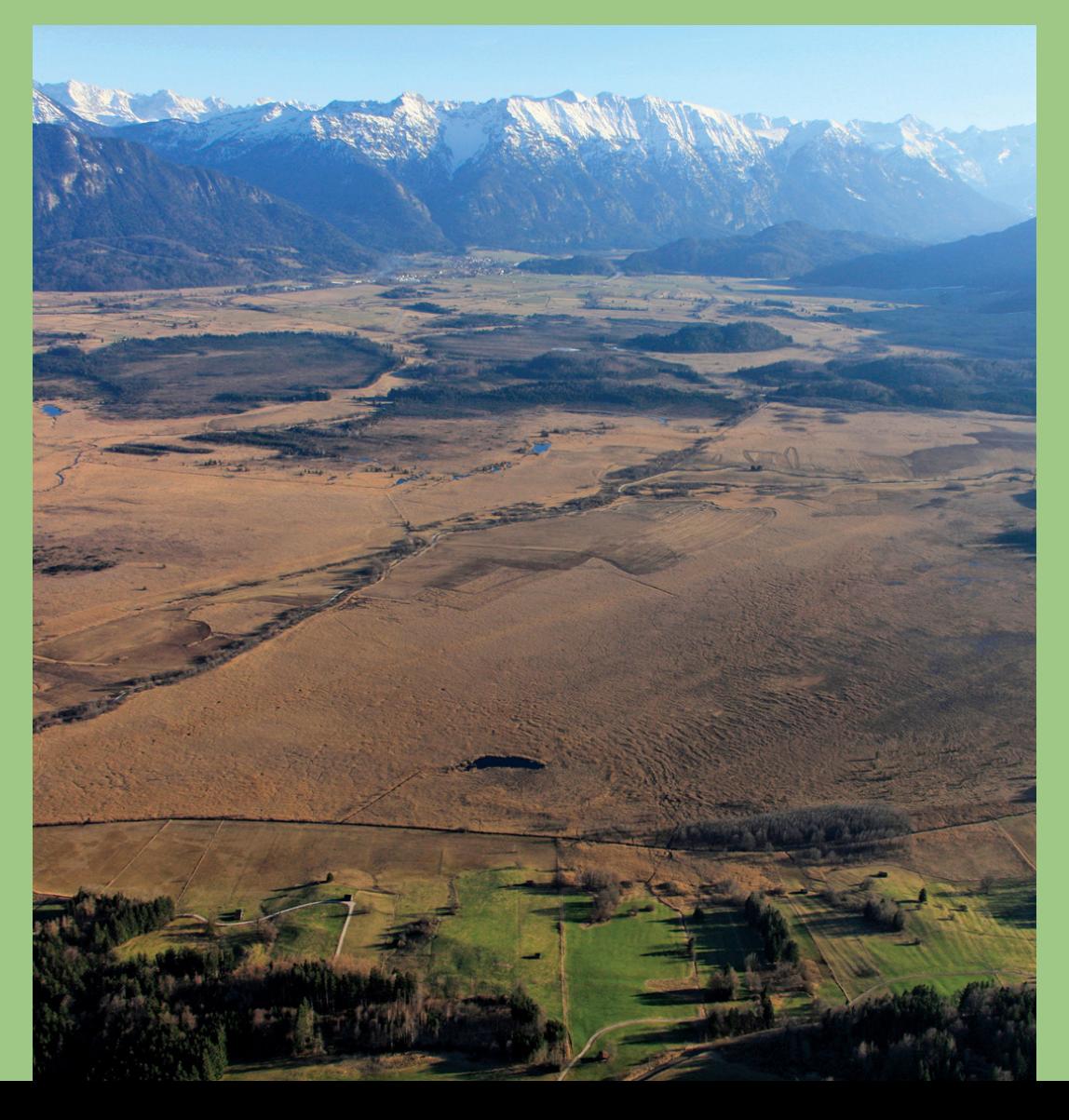

## **Rezension zur Citizen Science-Plattform iNaturalist (https://www.inaturalist.org/)**

## **Betreiber: California Academy of Sciences und National Geographic Society**

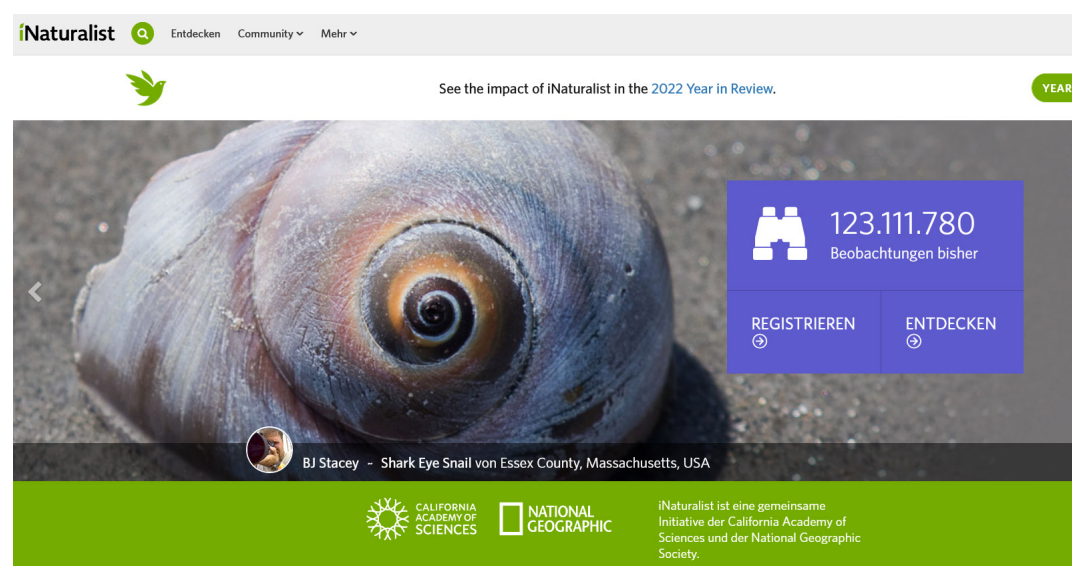

**Abb. 1:** Startseite von iNaturalist (17.12.2022).

iNaturalist ist eine Citizen Science-Plattform, auf der Laien und Wissenschaftler die Biodiversität weltweit dokumentieren. Naturbeobachtungen melden, eine Rückkopplung bekommen und dabei noch etwas lernen – das ist der Kern von iNaturalist. Beobachtungen mit dem Label "Forschungsqualität" können auch zitiert und von Wissenschaftlern für die Forschung genutzt werden.

Räumlich und taxonomisch sind hierbei keine Grenzen gesetzt: Mit wenigen Klicks und einem Foto kann man aus allen Winkeln der Welt unterschiedlichste Organismengruppen (Säugetiere, Vögel, Amphibien, Reptilien, Strahlenflosser, Weichtiere, Spinnentiere, Insekten, Pflanzen, Pilze inkl. Flechten, Protozoen) melden. Auch Ton-Aufnahmen von Tieren können hochgeladen werden oder sogar Fotos von einer "unbekannten Art", für die man sich einen Bestimmungstipp erhofft. Bei unsicherer Bestimmung helfen die Vergleichsfotos, die über ein Computer-Erkennungs-Modell automatisiert angeboten werden. Ein besonderer Spaß- und Lernfaktor sind jedoch die Kommentare und Verifizierungen von Fachleuten oder sachkundigen Laien aus der Community: "... hat eine Bestimmung vorgeschlagen" oder aber "… ist nicht der Meinung, dass es sich um … handelt". Diese Rückmeldungen erfolgen manchmal innerhalb einer Stunde!

| Gebänderter Pinselkäfer (Trichius fasciatus) Forschungsqualität                                     | <b>Bearbeiten</b>                                                                                                    |
|----------------------------------------------------------------------------------------------------|----------------------------------------------------------------------------------------------------|
|                                                                                                    | sabinealpine<br>1 29 Beobachtungen<br>≺x∑                                                                                                    |
|                                                                                                    | Beobachtet:<br>Hinzugefügt:<br>Aug. 17, 2021 - 15:42 CEST<br>Aug. 1, 2021 - 16:40 CEST<br><b>JUSTINULE OL</b><br>Satellit<br>÷<br>Karte<br>⋚<br>Schwarzenbach<br>03<br>Asch<br>Bad Brambacl<br>۰<br>ŗ٦,<br>an der Saale<br>Schönwald<br>erg<br>9 <sup>9</sup><br>dle:<br>Wildstein<br><b>B3</b><br>Kirchenlamitz<br>ell im<br>»Igebirge<br>团<br>Franzensbad<br>Weißenstadt<br>Mühlbach<br>Eger |
| © ™ O                                                                                               | Thiersheim<br>Google<br>Kurzbefehle Kartendaten 5 km t<br>Nutzungsbedingungen<br>V Unterweißenbach, 95100 Selb, Deu Anzeigen<br>Details -                                                                                                    |
|                                                                                                    | Sei der erste, der diese Beobachtung favorisiert!                                                                                                    |
| Notizen                                                                                             | Community-Taxon<br>Was ist das?                                                                                                    |
| auf Lychnis coronaria<br>Aktivität                                                                  | Gebänderter Pinselkäfer (Trichius fasciatus)<br>Kumulative IDs: 2 von 2                                                                                                    |
| sabinealpine hat eine Bestimmung (ID)<br>Ø ID zurückgezogen 1 Jahr<br>$\checkmark$<br>vorgeschlagen | 2/3<br>$\circ$<br>$\overline{2}$                                                                                                    |
| Gattung Trichius<br>gehört zu: Rosenkäfer (Unterfamilie Cetoniinae)                                 | ✔ Zustimmen<br>₩ergleichen<br><b>O</b> Information                                                                                                    |
| sabinealpine hat eine Bestimmung (ID) vorgeschlagen<br>P Verbesserung 1 Jahr<br>$\checkmark$        | Annotationen (3)                                                                                                    |
|                                                                                                    | Eigenschaft<br>Wert<br>Zustimmen<br>Widersprechen                                                                                                    |
| Gebänderter Pinselkäfer<br>₩ergleichen<br>Trichius fasciatus                                        | ᠿ<br>$\bigcap$<br>Organismus (R)<br>Anwesenheitsnachweis<br>Anwesenheitsnachweis<br>Auswählen -                                                                                                    |
| galitsyn_watcher hat eine Bestimmung (ID) vorgeschlagen<br>1 Jahr<br>◡                              | ů<br>Q<br>Entwicklungsstufe<br>Adult @                                                                                                    |
| Gebänderter Pinselkäfer                                                                             | Geschlecht<br>Auswählen »                                                                                                    |

**Abb. 2:** Beispiel für eine iNaturalist-Beobachtung mit hochgeladenem Foto, Georeferenzierung und Rückmeldungen. Hier war sich die Beobachterin nicht sicher und bekam einen gleichlautenden Bestimmungsvorschlag aus der Community (17.12.2022).

iNaturalist ist sowohl über die Website als auch über eine App für Android und iOS zugänglich. Die Meldung von eigenen Beobachtungen erfordert eine Registrierung. Mit einem registrierten iNaturalist-Konto lassen sich auch "Projekte" einrichten, was die Anwendung für Kartiergruppen, Schulen und auch die universitäre Ausbildung interessant macht. Damit können in der Gruppe beispielsweise Beobachtungen aus einem bestimmten Gebiet oder weltweit zu einer bestimmten Art zusammengetragen werden.

Auf der Website sind die Beobachtungen dann öffentlich einsehbar. Dabei kann nach Arten, Gebieten, Beobachtern und Bestimmern gesucht werden – inklusive genauem Standort und Zeitpunkt der Beobachtung. Dies birgt gewisse Risiken, da beispielsweise Fundorte von gefährdeten Arten und Bewegungsdaten der Beobachter öffentlich sichtbar werden. Allerdings lässt sich beides für die eigenen Beobachtungen verbergen, erfordert jedoch die entsprechende Einstellung unter "Geo-Privatsphäre".

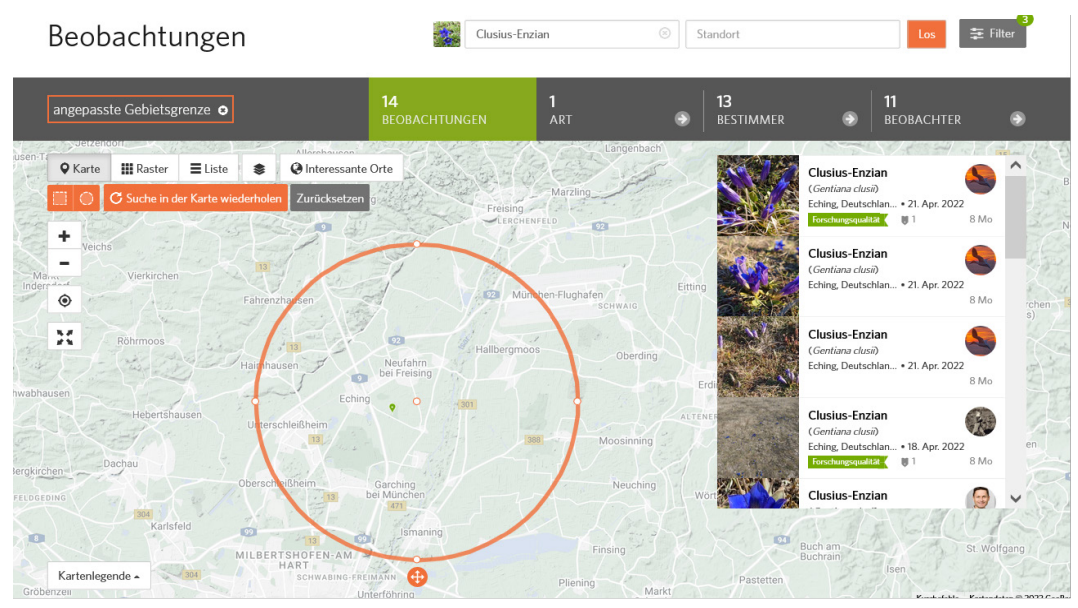

**Abb. 3:** Umkreis-Suche nach einer Art: iNaturalist-Beobachtungen vom Clusius-Enzian (*Gentiana clusii*) im Umfeld der Garchinger Heide (nördlich von München) (17.12.2022).

| Die Welt                                        |                   | Beobachtungen             |                                                        | 1.479<br><b>BEOBACHTUNGEN</b>    | <b>ART</b>                              |                  | 532<br><b>BESTIMMER</b> | 1.060                                                                                                    | <b>BEOBACHTER</b> |  |
|-------------------------------------------------|-------------------|---------------------------|--------------------------------------------------------|----------------------------------|-----------------------------------------|------------------|-------------------------|----------------------------------------------------------------------------------------------------|-------------------|--|
| <b>Q</b> Karte                                  | <b>III</b> Raster | $\equiv$ Liste            | <b>Exploratedent</b><br>C Interessante Orte<br>龛       | -----------<br>Estland<br>Ostsee | C Suche in der Karte wiederholen        |                  |                         | Alpenbock<br>(Rosalia alpina)<br>Kochel am See, Deu . 19. Jul. 2006<br>Forschungsqualität<br>M <sub>3</sub> | 11 Std.           |  |
| ٠<br>$\overline{\phantom{0}}$<br>$\circledcirc$ | Irland            | Vereinigtes<br>Königreich | Nordsee<br>Dänemark<br>Niederlande Berlin®             | Lettland<br>Litauen<br>Polen     | Belarus                                 | Moskau<br>Москва |                         | Alpenbock<br>(Rosalia alpina)<br>Hungary . 31. Jul. 2010<br>Forschungsqualität<br>02                        | 2T                |  |
| М                                               |                   |                           | London<br>Deutschland<br>Belgien<br>Paris<br>rankreich | Warschau<br><b>Jngarn</b>        | Trining<br>Ukraine<br>Moldawien         |                  |                         | Alpenbock<br>(Rosalia alpina)<br>Hungary . 31. Jul. 2010<br>Forschungsqualität<br>02                        | 2T                |  |
|                                                 | Portugal          | Madrid                    | <b>Withenischer</b>                                    | Krostillar<br><b>ul</b> garien   | Schwarzes<br>Meer<br>Ankara<br>Istanbul | Georgian<br>Aser |                         | Alpenbock<br>(Rosalia alpina)<br>Hungary . 28. Jul. 2010<br>U2<br>Forschungsqualität                        | 2T                |  |
|                                                 | Lissabon          | Spanien                   | Tunesien                                               | Griechenland<br>Mittelmeer       | Türkei<br>Libanon                       | Syrien<br>Irak   |                         | Alpenbock<br>Afghanistan                                                                                    |                   |  |

**Abb. 4:** Suche nach einer Art: 1.479 iNaturalist-Meldungen vom Alpenbock *(Rosalia alpina)* weltweit (17.12.2022).

Die Plattform iNaturalist.org wurde ursprünglich in einem Masterarbeits-Projekt von drei Studierenden der University of California, Berkeley entwickelt und wird seit 2014 von der California Academy of Sciences betrieben, seit 2017 gemeinsam mit der National Geographic Society. Rund 123 Millionen Beobachtungen zu über 406.000 Arten wurden bisher hochgeladen (Stand 17.12.2022). Diesen gewaltigen Datenschatz zur weltweiten Biodiversität haben über 2,5 Millionen Beobachter zusammengetragen – spannend, dabei mitzuwirken!

Dr. Sabine Rösler, München

## **ZOBODAT - www.zobodat.at**

Zoologisch-Botanische Datenbank/Zoological-Botanical Database

Digitale Literatur/Digital Literature

Zeitschrift/Journal: [Jahrbuch](https://www.zobodat.at/publikation_series.php?id=2077) des Vereins zum Schutz der Bergwelt

Jahr/Year: 2022

Band/Volume: [87\\_2022](https://www.zobodat.at/publikation_volumes.php?id=71443)

Autor(en)/Author(s): Rösler Sabine

Artikel/Article: Rezension zur Citizen Science-Plattform iNaturalist [\(https://www.inaturalist.org/\)](https://www.zobodat.at/publikation_articles.php?id=522059) 278-280